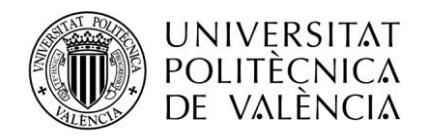

ÀREA DE LA UNIVERSITAT SÈNIOR

### **INDICACIONES PARA LA INSCRIPCIÓN OFERTA FORMATIVA 2016-2017 UNIVERSIDAD SÉNIOR**

#### **1. OFERTA DE CURSO SÉNIOR Y CURSOS MONOGRÁFICOS 2016 – 2017**

Puede consultar la oferta formativa del Curso Sénior y de los Cursos Monográficos de la Universidad Sénior a través de los siguientes enlaces:

1.1. En la página web de la Universidad Sénior<http://www.upv.es/entidades/AUS/index-es.html> está disponible toda la oferta formativa del curso 2016-2017 y la inscripción online a través de los siguientes enlaces:

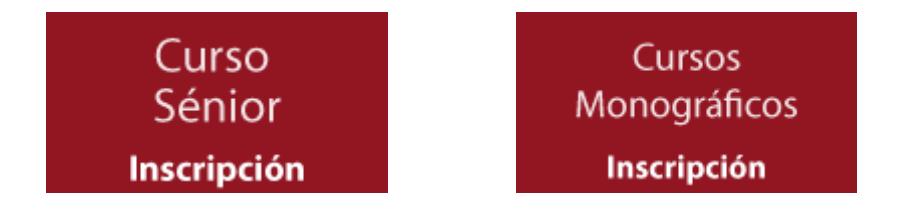

1.2. Directamente desde el siguiente enlace:

[https://www.cfp.upv.es/formacion-permanente/busqueda/cursos.jsp?buscar=p215](https://informes.cfp.upv.es/formacion-permanente/busqueda/cursos.jsp?buscar=p215)

1.3. Listado de cursos por orden de numeración: [Cursos numerados](#page-3-0) (ANEXO I)

#### **2. PÚBLICO OBJETIVO Y REQUISITOS**

- Dirigido a alumnos nacidos en 1961 o en fechas anteriores.
- Imprescindible tener una cuenta de correo electrónico

#### **3. REGISTRO Y RECUPERACIÓN DE CONTRASEÑAS**

- Para realizar la inscripción en las actividades formativas, debe registrarse previamente.
- Para realizar el registro puede hacerlo mediante el siguiente enlace: Alumnos de nuevo ingreso. [Registro](https://poseidon.cfp.upv.es/portal-formacion/registro/registro.jsp?idioma=es&hash=964d9813ca13c117cf47cb09884a9e4a9e4a9e439f4d87&)
- Si ya se encuentra registrado y ha olvidado su clave, puede regenerarla a través del siguiente enlace: [Recordar clave](https://www.cfp.upv.es/formacion-permanente/registro/recordarclaveMail.jsp?idioma=es&)
- Los alumnos nuevos, además de realizar el registro, deberán cumplimentar, al menos, los campos fecha de nacimiento y sexo.
- **ES IMPORTANTE REPASAR SUS DATOS PERSONALES, SOBRE TODO EL CORREO ELECTRÓNICO, YA QUE SI HAY ALGÚN ERROR NO PODRÁ RECIBIR EL AVISO PARA EL PAGO DE LA MATRÍCULA.**

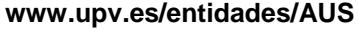

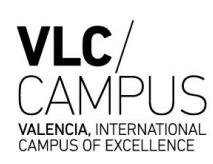

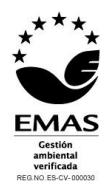

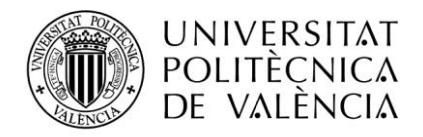

#### ÀREA DE LA UNIVERSITAT SÈNIOR

#### **4. INSCRIPCIÓN**

La inscripción online en un curso se realiza mediante los siguientes pasos:

- 4.1. Localizar el curso de interés.
- 4.2. Hacer clic en **Inscripción online** (puede ampliar la información del curso, haciendo clic en **Más información**).
- 4.3. Identificarse en el sistema mediante usuario y clave. Si no está registrado, puede hacerlo en este momento.
- 4.4. Seguir los pasos de la inscripción hasta finalizar la misma.
- 4.5. El sistema le enviará un correo electrónico informando que la inscripción ha sido realizada correctamente (si no lo recibe, revise la carpeta de correo no deseado).

La inscripción podrá realizarse presencialmente en las oficinas del Centro de Formación Permanente (CFP, Edificio 6G, Nexus, 2ª planta) en el horario de atención habitual:

Mañanas: Lunes a viernes de **09:30 a 14:00 horas**

Tardes: Martes y jueves de **16:00 a 18:00 horas**

Los plazos y prioridades de inscripción son válidos tanto para la inscripción online como para la presencial.

#### **5. MATRÍCULA**

Una vez alcanzado el mínimo número de alumnos necesario para la realización del curso, el sistema acepta por riguroso orden de inscripción hasta completar el máximo establecido. Los pasos a seguir para formalizar la matrícula son los siguientes:

- 5.1. El sistema le enviará un correo electrónico informando que su matrícula ha sido aceptada y que debe formalizar el pago de la misma (debe estar atento a su correo para evitar el vencimiento del recibo).
- 5.2. Hacer clic en el enlace que aparece en el correo recibido.
- 5.3. Escoger el medio de pago deseado (tarjeta bancaria, transferencia o recibo).
- 5.4. Seguir las instrucciones que se dan para el medio de pago escogido, así como cumplir con el plazo establecido. **SI NO SE ABONA LA MATRICULA DEL CURSO EN EL PLAZO ESTABLECIDO, SE PERDERÁ LA PLAZA.**
- 5.5. Una vez realizado el pago, el sistema le informará de la verificación del mismo.

#### **6. PLAZOS**

Cada uno de los cursos tiene establecido un calendario de inscripciones con una estructura de dos etapas, salvo para los cursos de idiomas en los que se dispone de tres etapas. Estas etapas son las siguientes:

- Alumnos con Reserva de Plaza Idiomas: deben hacer cursado y superado en la Universidad Sénior el nivel previo en el curso anterior).
- Alumnos Sénior 2015-2016: han sido alumnos sénior durante el ejercicio 2015-2016.
- Público en General: resto de público.

La apertura de inscripciones se realizará los **lunes y miércoles a las 09:00 horas**, según el calendario establecido. Para las inscripciones se otorga preferencia a los alumnos sénior del curso anterior y posteriormente se abre la matrícula a público en general, según la siguiente estructura:

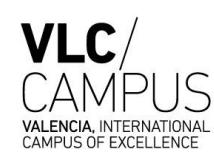

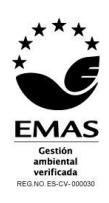

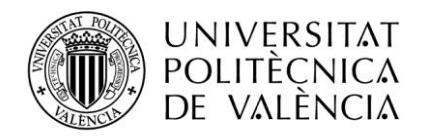

#### ÀREA DE LA UNIVERSITAT SÈNIOR

- Los cursos que inician inscripción el lunes para alumnos sénior 2015-2016, abren su inscripción para público en general el jueves de la misma semana, a las 09:00 horas.
- Los cursos que inician inscripción el miércoles para alumnos sénior 2015-2016, abren su inscripción para público en general el martes de la siguiente semana, a las 09:00 horas.

Puede consultar el **Calendario de Inscripciones** a través de los enlaces siguientes:

- 1. [Listado de cursos ordenado numericamente](#page-3-0) (ANEXO I)
- 2. [Fechas de inicio de inscripción](#page-7-0) (ANEXO II)
- 3. [Cursos por periodos de inscripción](#page-8-0) (ANEXO III)

Desde los distintos listados puede acceder a la información del curso y a la inscripción en el mismo, a través de los enlaces "**Más información**" e "**Inscripción online**"

#### **7. IMPORTE DE LA MATRÍCULA**

En cada uno de los cursos se especifica el importe de matrícula (Tasas académicas y seguro de accidentes incluidos).

#### **8. POLÍTICA DE DEVOLUCIONES:**

No se admitirá la devolución de recibos salvo excepción justificada y documentada, y nunca una vez comenzado el curso.

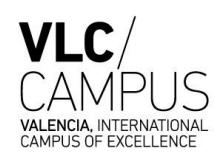

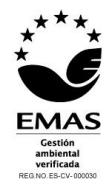

#### <span id="page-3-0"></span>**UNIVERSIDAD SÉNIOR 2016-1017 ANEXO I: Oferta Formativa**

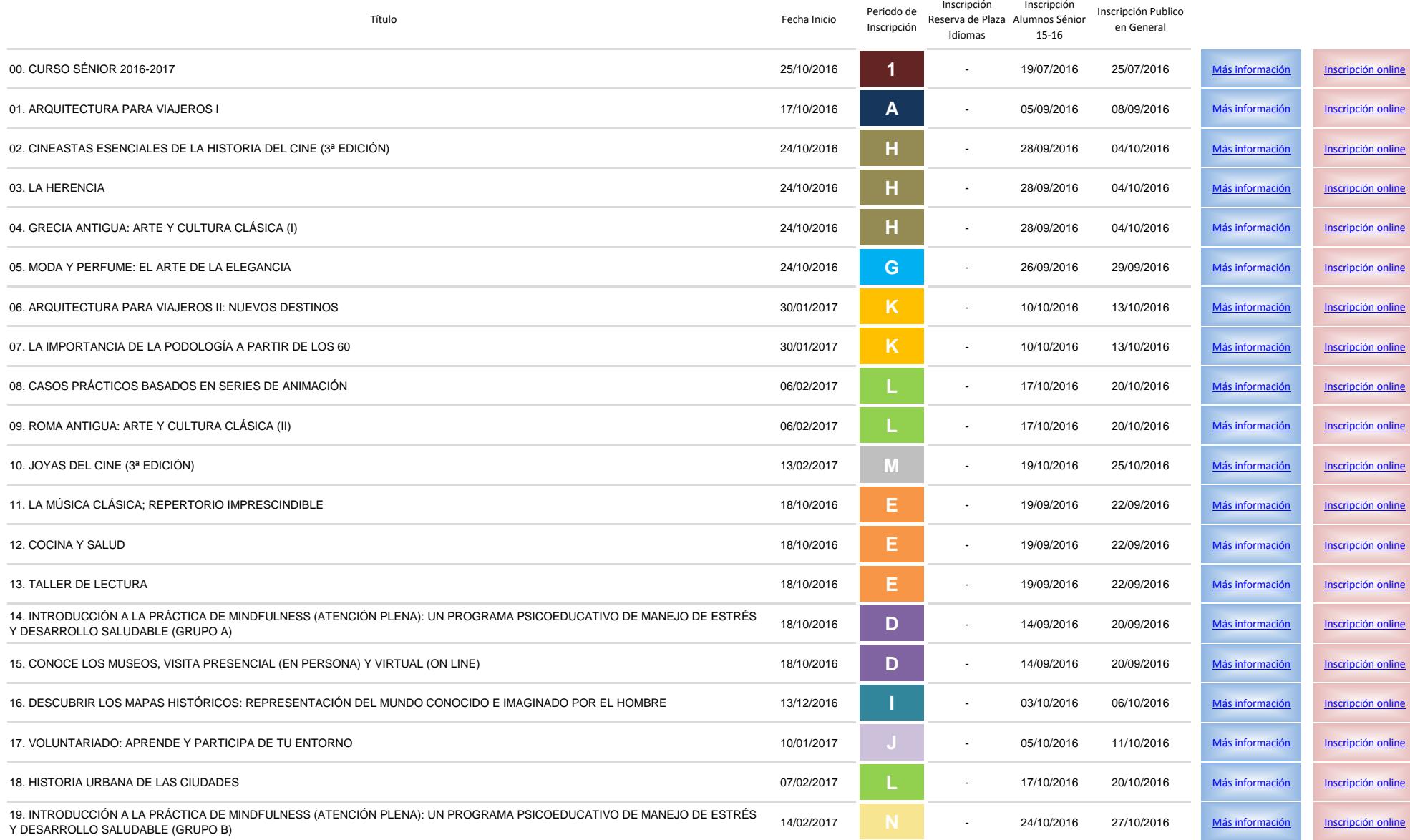

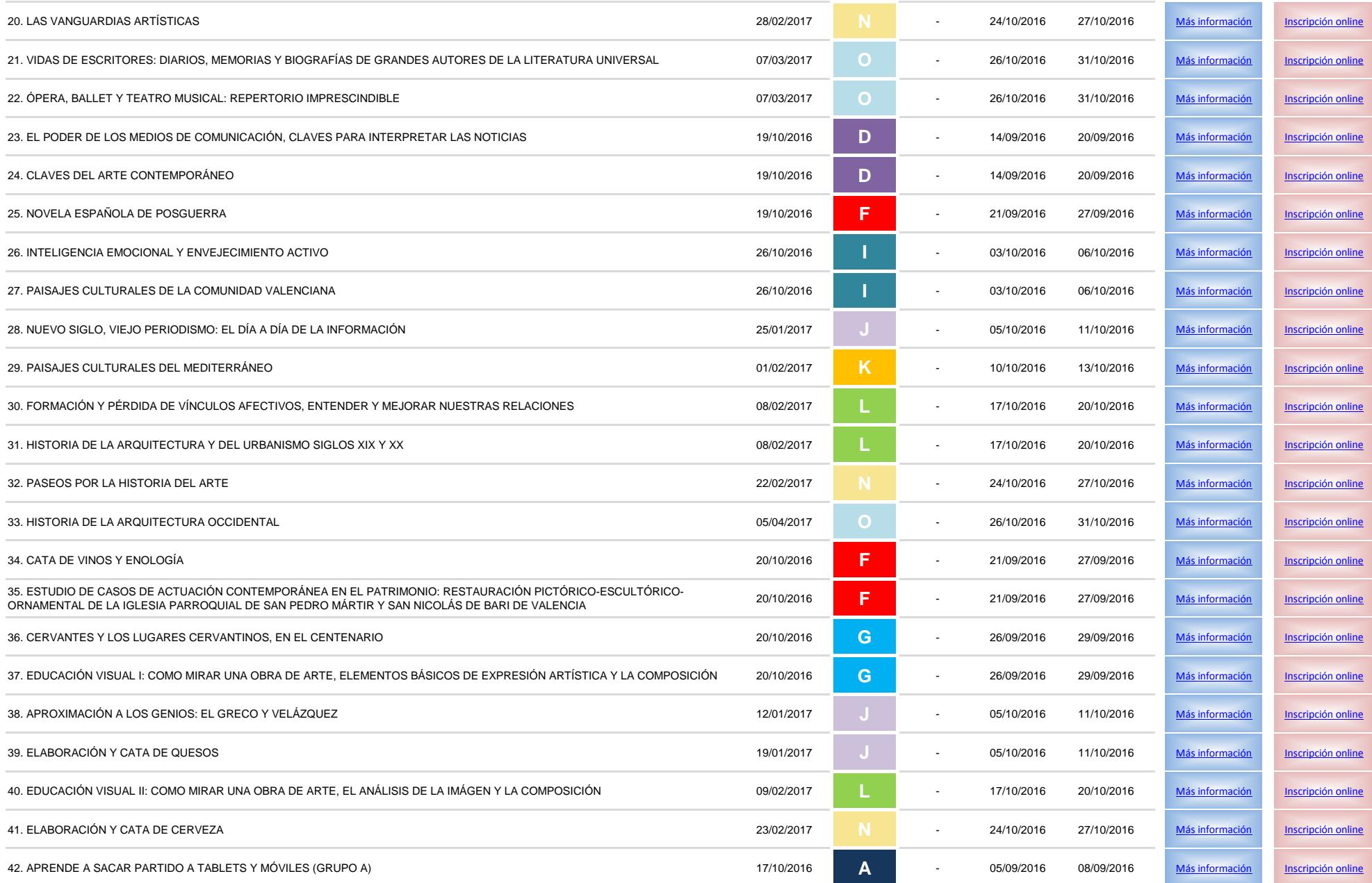

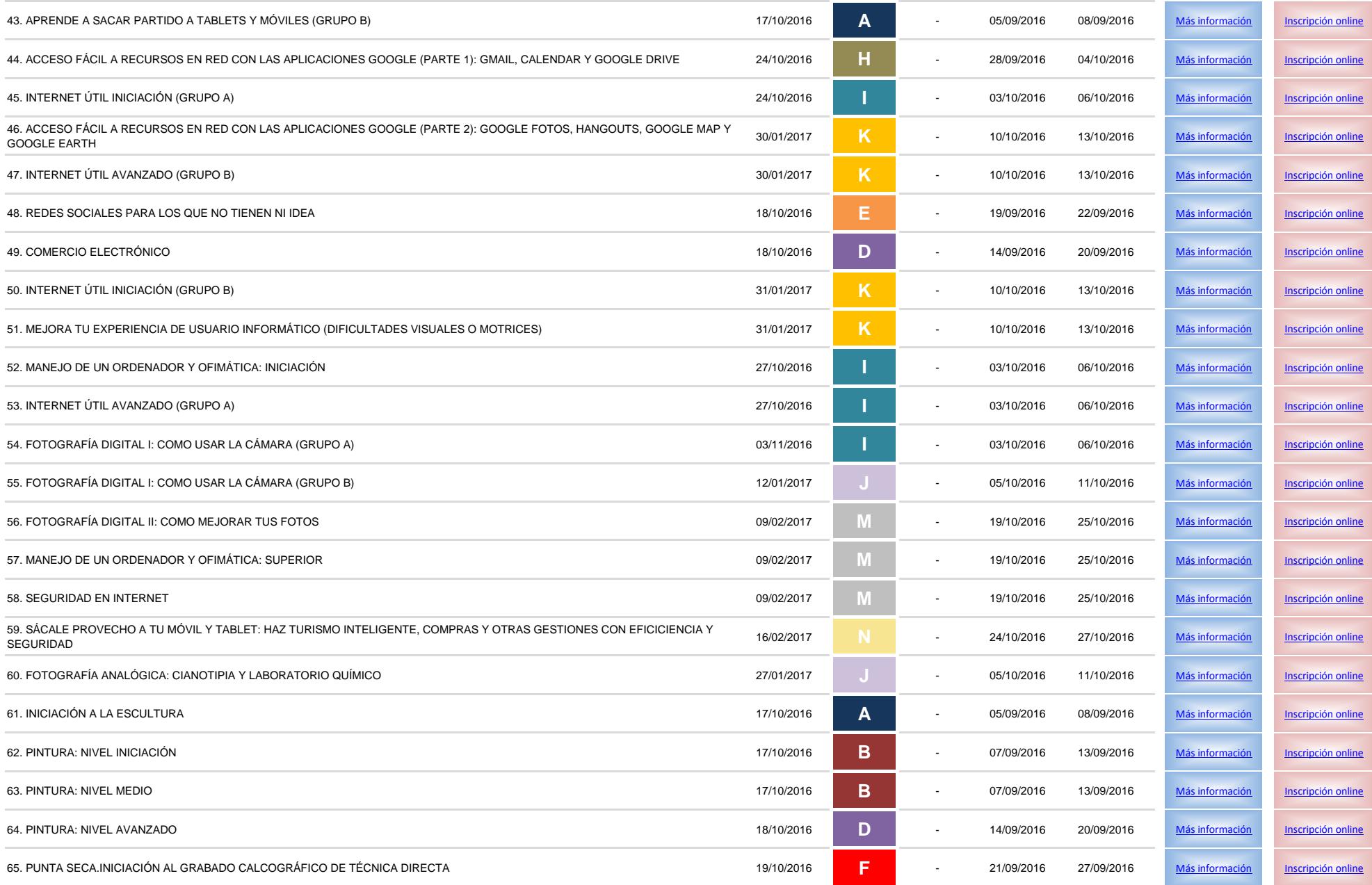

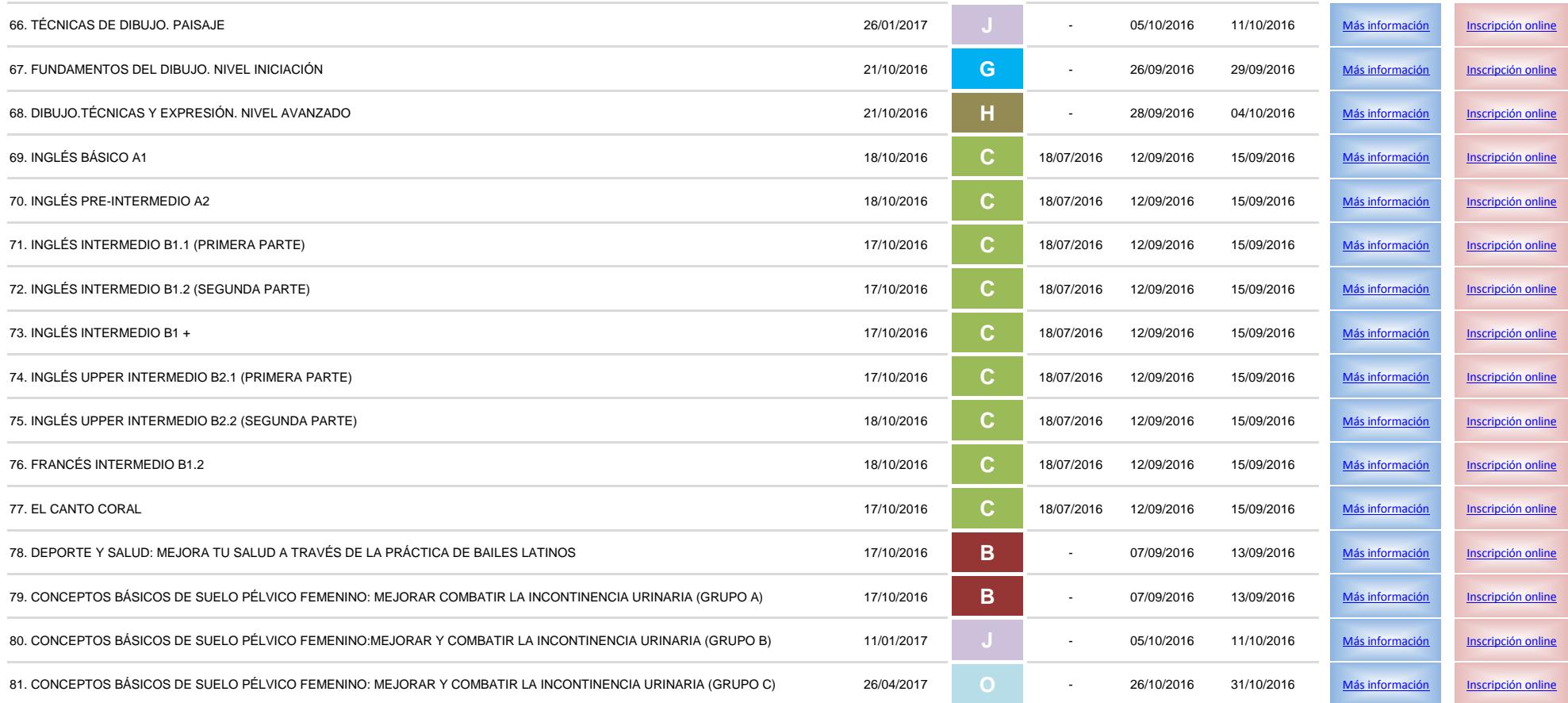

<span id="page-7-0"></span>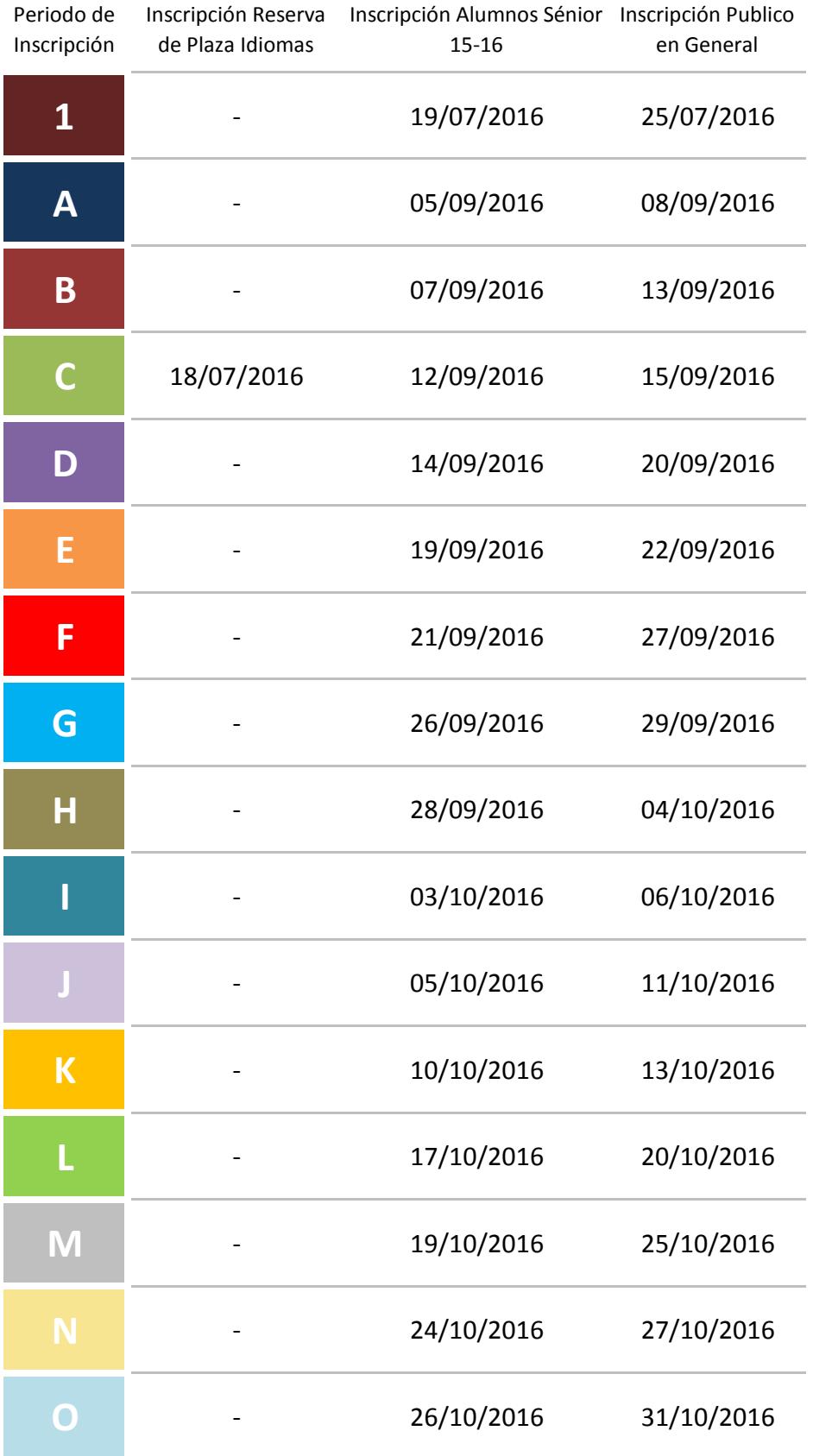

# **ANEXO II: Fechas de inicio de inscripción**

**ANEXO III: Oferta Formativa por Periodo de Inscripción** 

**Anual**

<span id="page-8-0"></span>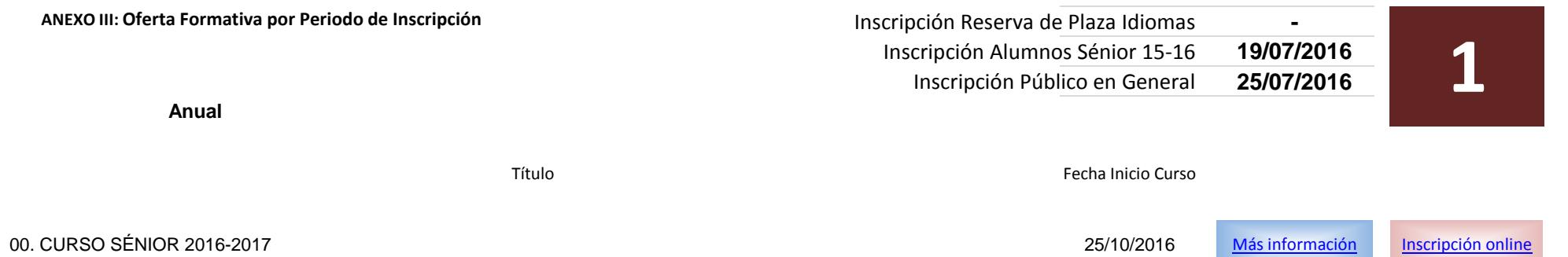

<span id="page-9-0"></span>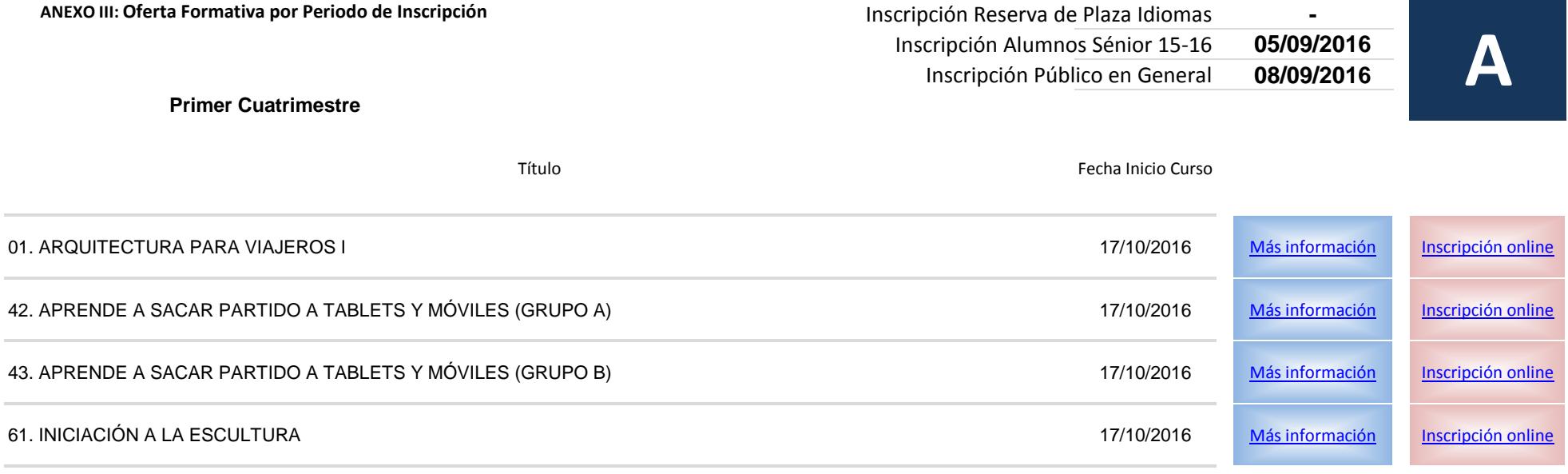

**ANEXO III: Oferta Formativa por Periodo de Inscripción** 

<span id="page-10-0"></span>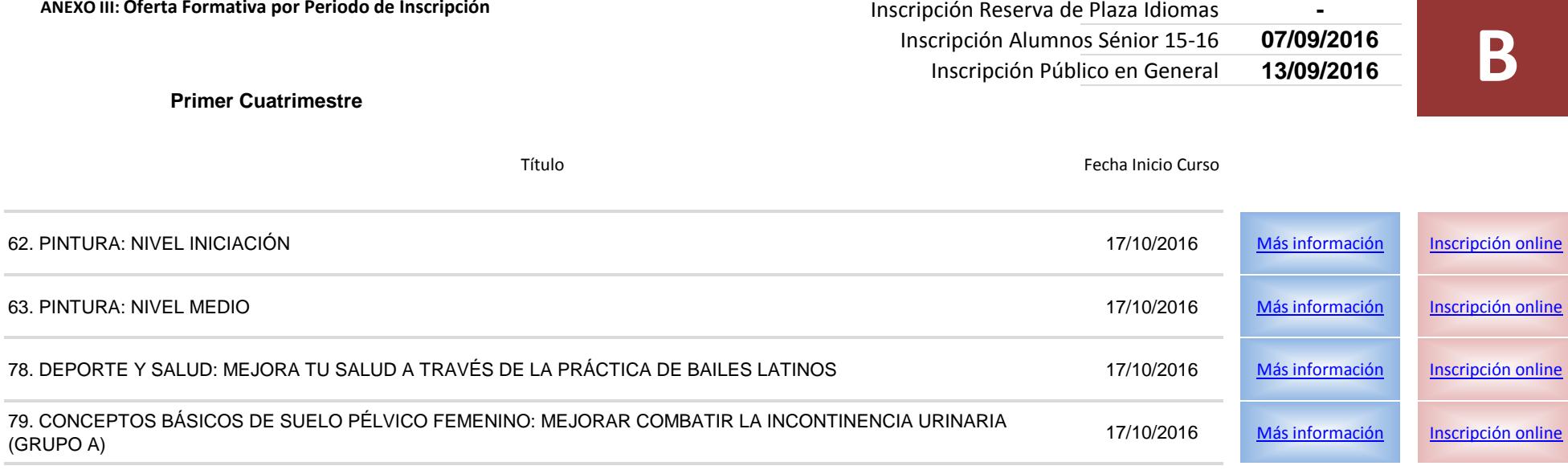

<span id="page-11-0"></span>**ANEXO III: Oferta Formativa por Periodo de Inscripción** 

**Primer Cuatrimestre**

#### **Periodo de Inscripción**

Inscripción Reserva de Plaza Idiomas **18/07/2016** Inscripción Alumnos Sénior 15-16 **12/09/2016** Inscripción Público en General **15/09/2016**

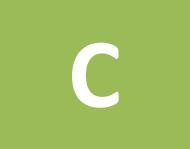

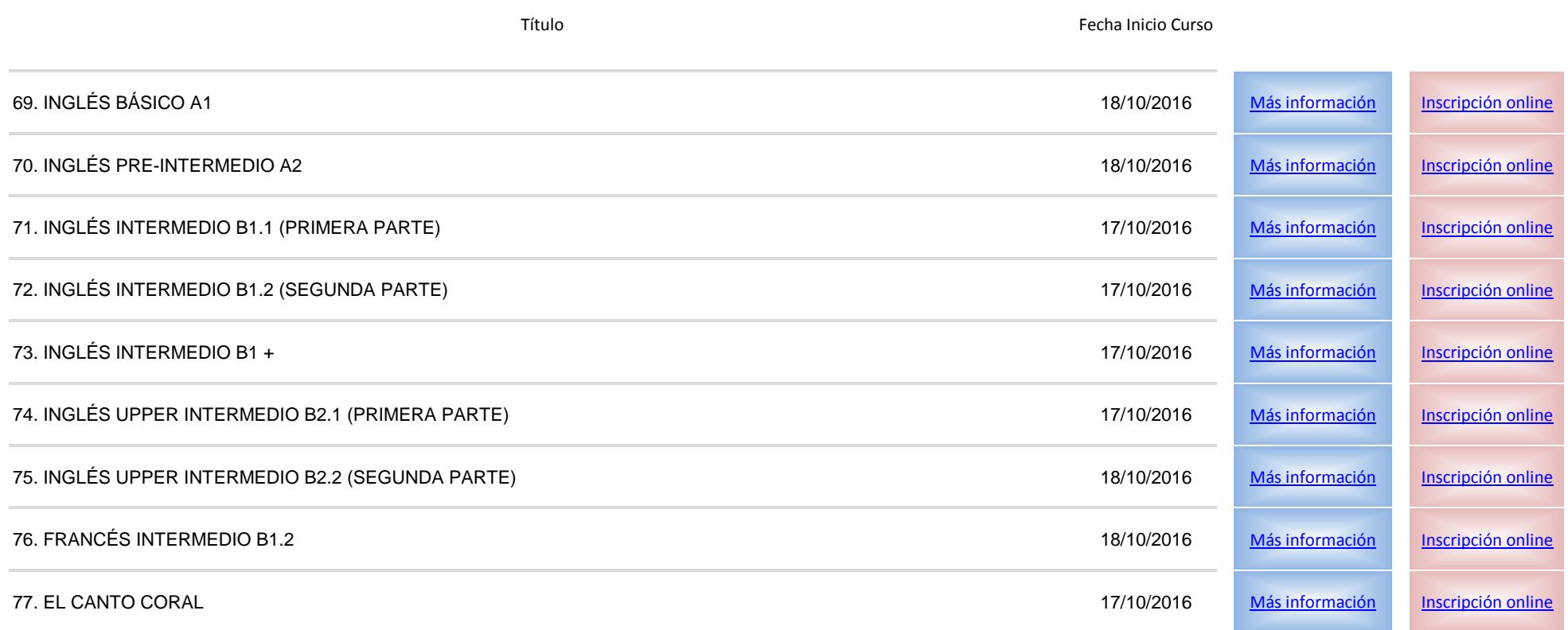

<span id="page-12-0"></span>**ANEXO III: Oferta Formativa por Periodo de Inscripción** 

#### **Periodo de Inscripción**

Inscripción Reserva de Plaza Idiomas **-** Inscripción Alumnos Sénior 15-16 **14/09/2016** Inscripción Público en General **20/09/2016**

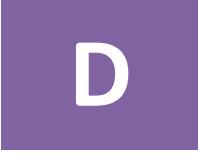

**Primer Cuatrimestre**

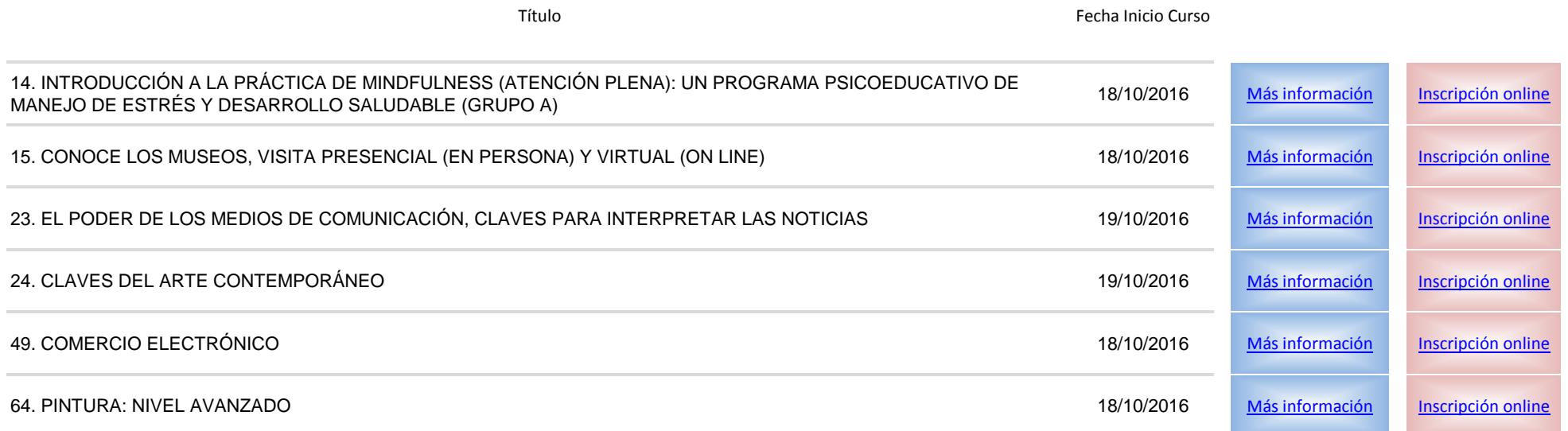

<span id="page-13-0"></span>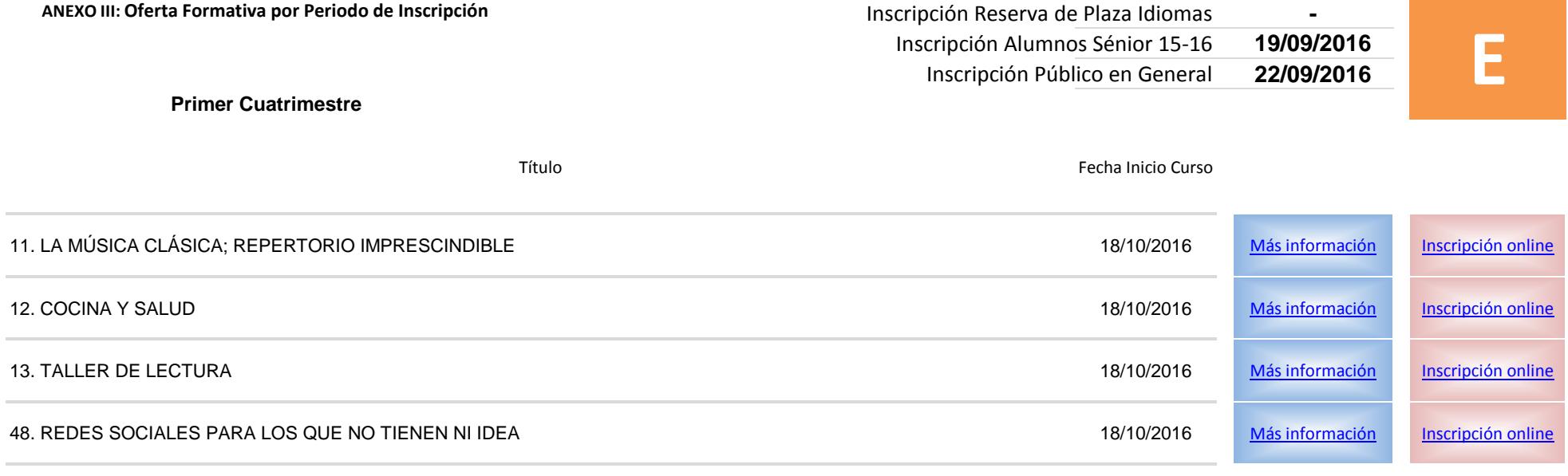

**ANEXO III: Oferta Formativa por Periodo de Inscripción** 

<span id="page-14-0"></span>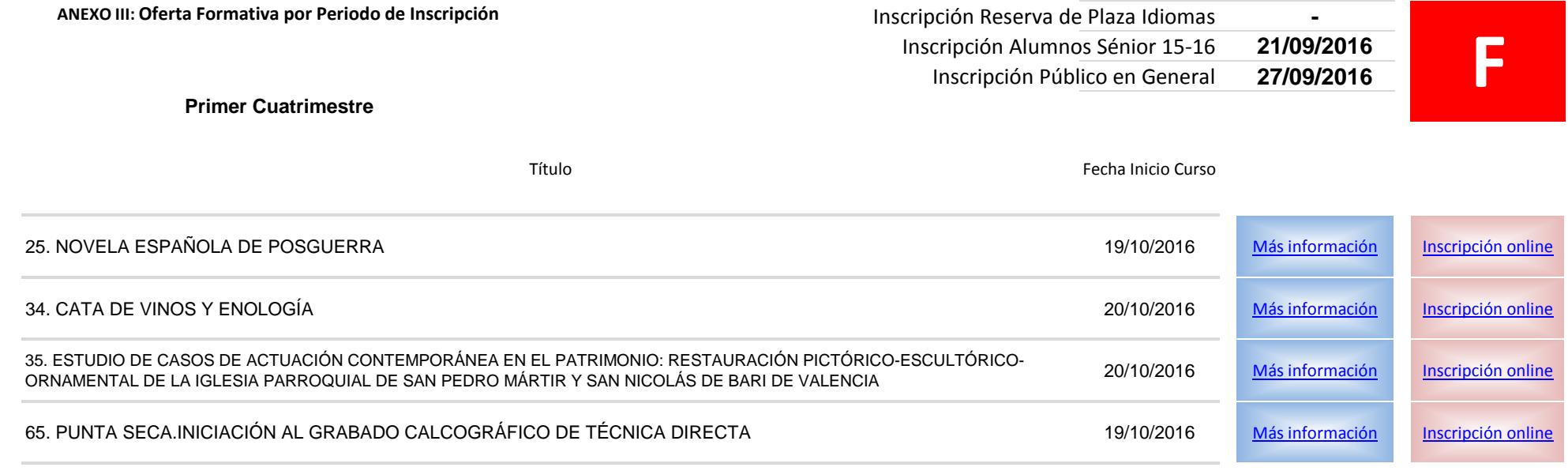

#### **ANEXO III: Oferta Formativa por Periodo de Inscripción**

<span id="page-15-0"></span>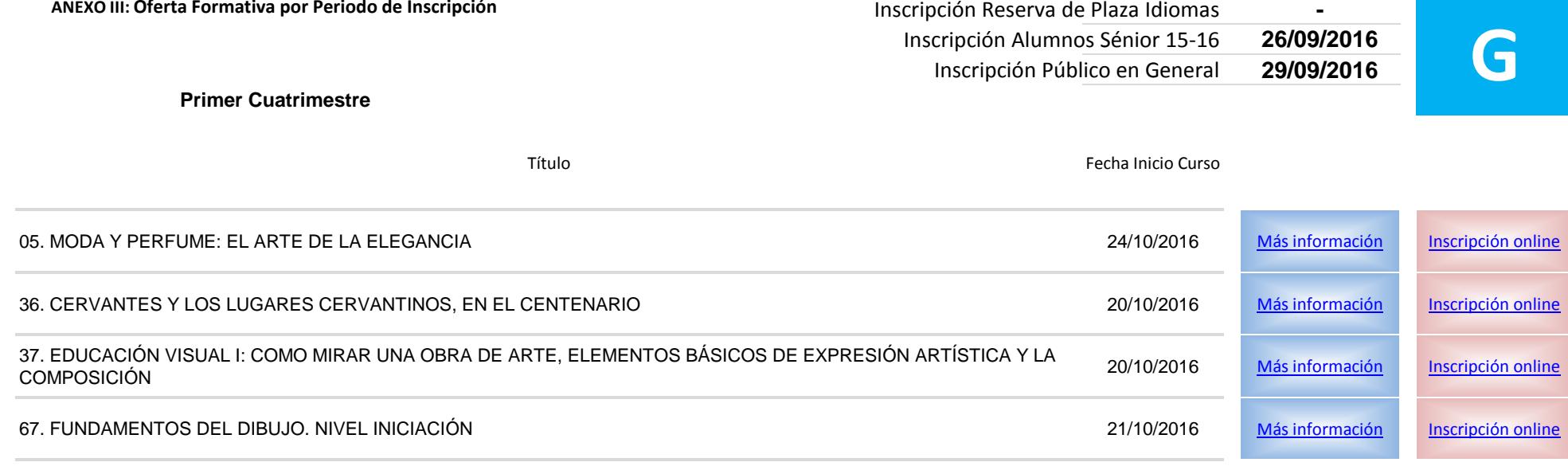

**ANEXO III: Oferta Formativa por Periodo de Inscripción** 

 $\sim$ 

 $\sim$ 

**Contract** 

<span id="page-16-0"></span>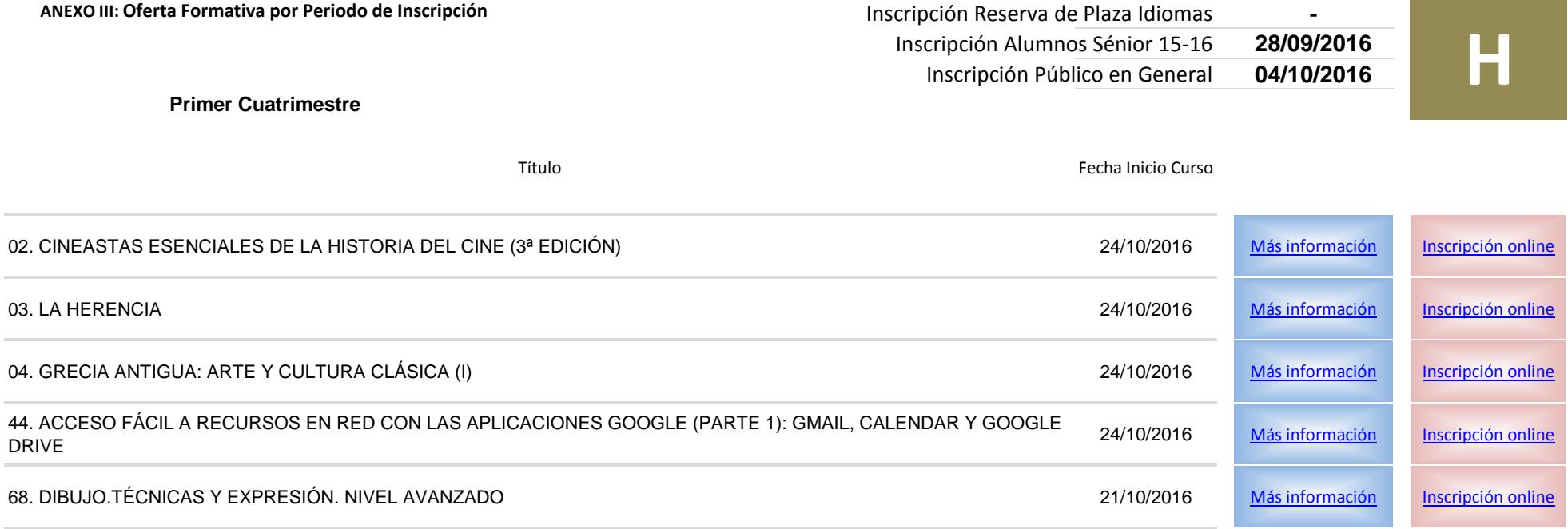

<span id="page-17-0"></span>**ANEXO III: Oferta Formativa por Periodo de Inscripción** 

**Primer Cuatrimestre**

#### **Periodo de Inscripción**

Inscripción Reserva de Plaza Idiomas **-** Inscripción Alumnos Sénior 15-16 **03/10/2016** Inscripción Público en General **06/10/2016**

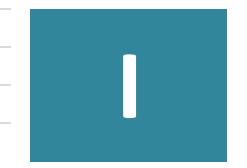

Título Fecha Inicio Curso

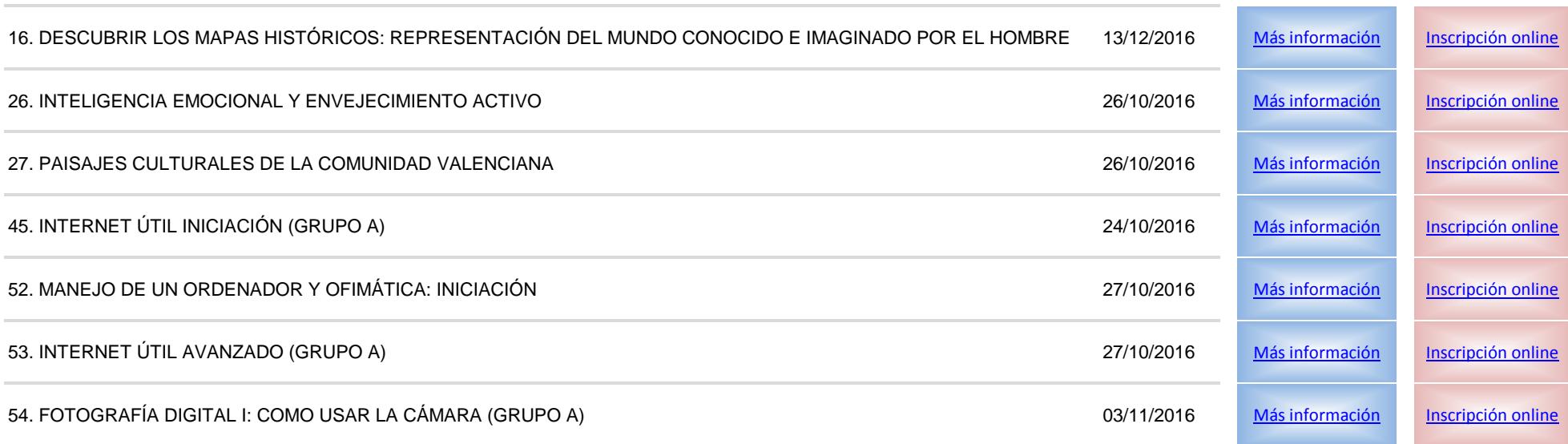

<span id="page-18-0"></span>**ANEXO III: Oferta Formativa por Periodo de Inscripción** 

**Segundo Cuatrimestre**

### **Periodo de Inscripción**

Inscripción Reserva de Plaza Idiomas **-** Inscripción Alumnos Sénior 15-16 **05/10/2016 Inscripción Público en General** 

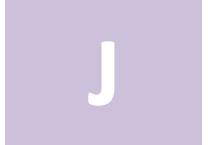

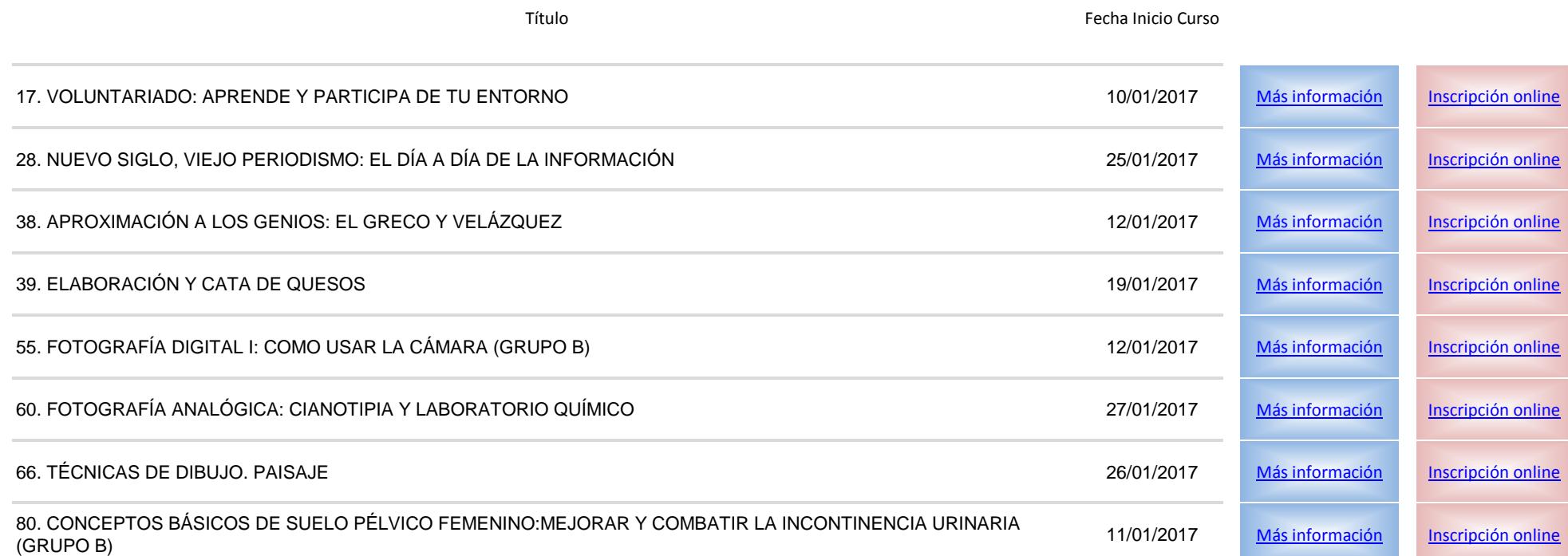

<span id="page-19-0"></span>**ANEXO III: Oferta Formativa por Periodo de Inscripción** 

**Segundo Cuatrimestre**

#### **Periodo de Inscripción**

Inscripción Reserva de Plaza Idiomas<br>**Inscripción Alumnos Sénior 15-16** 10/10/2016 Inscripción Alumnos Sénior 15-16 **10/10/2016 Inscripción Público en General** 

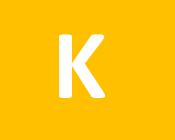

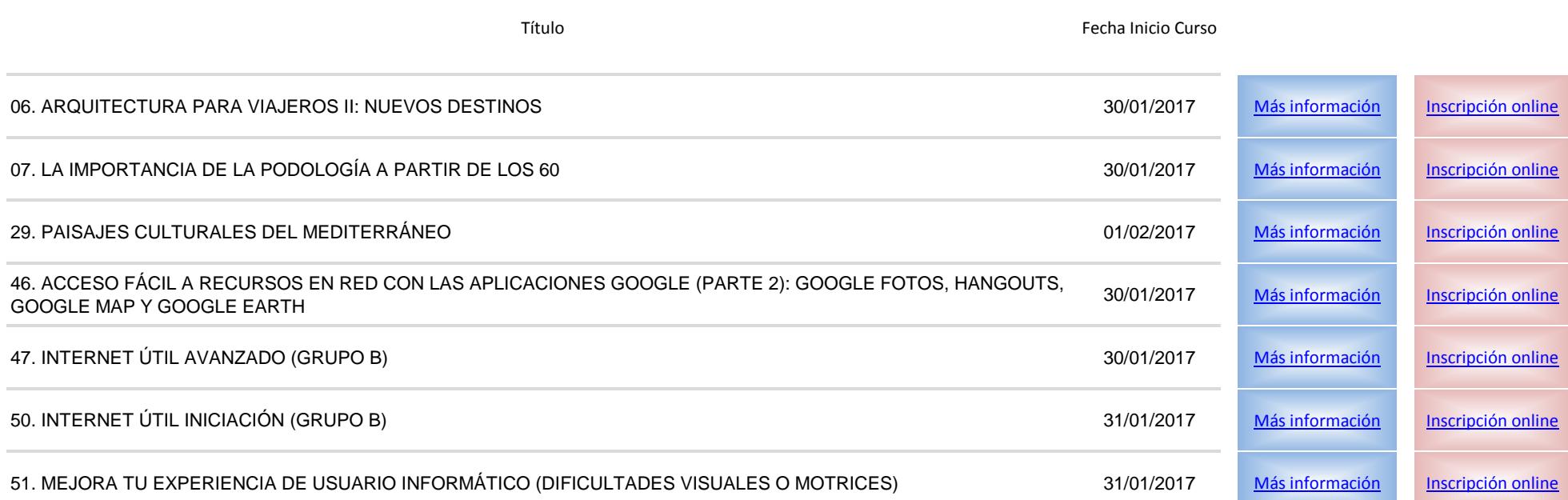

**ANEXO III: Oferta Formativa por Periodo de Inscripción** 

<span id="page-20-0"></span>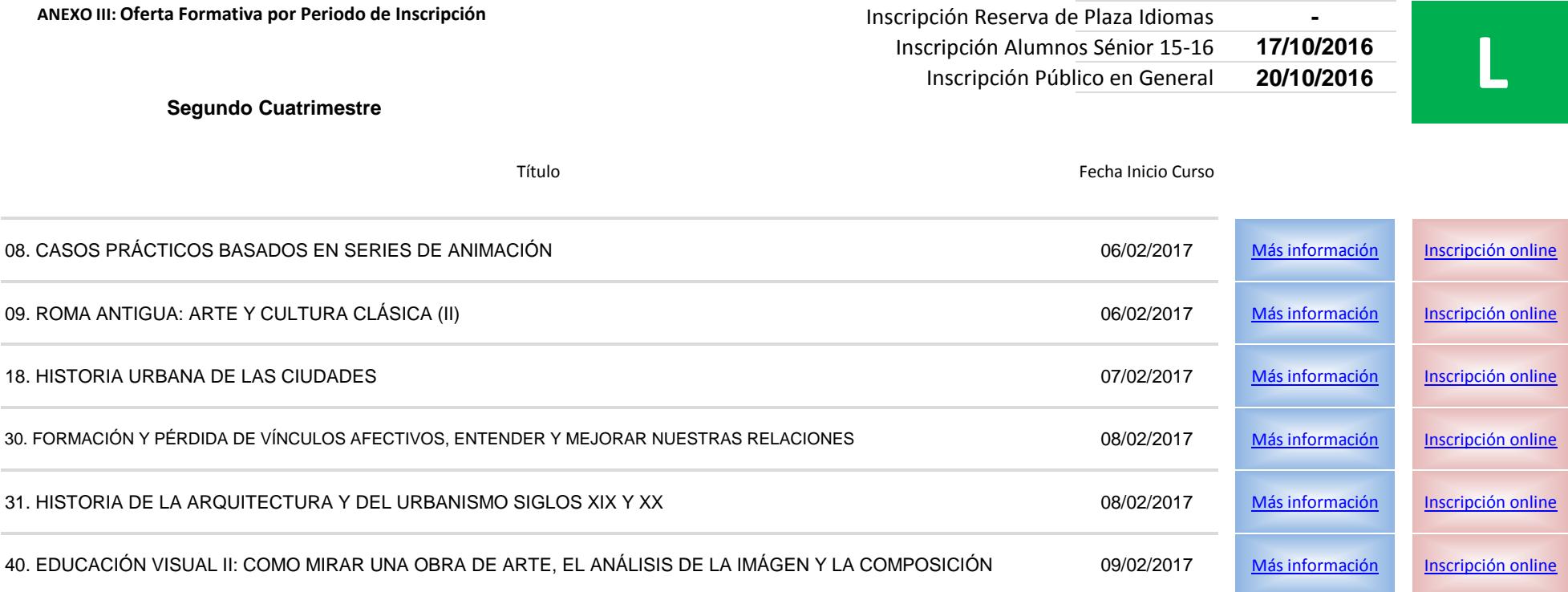

<span id="page-21-0"></span>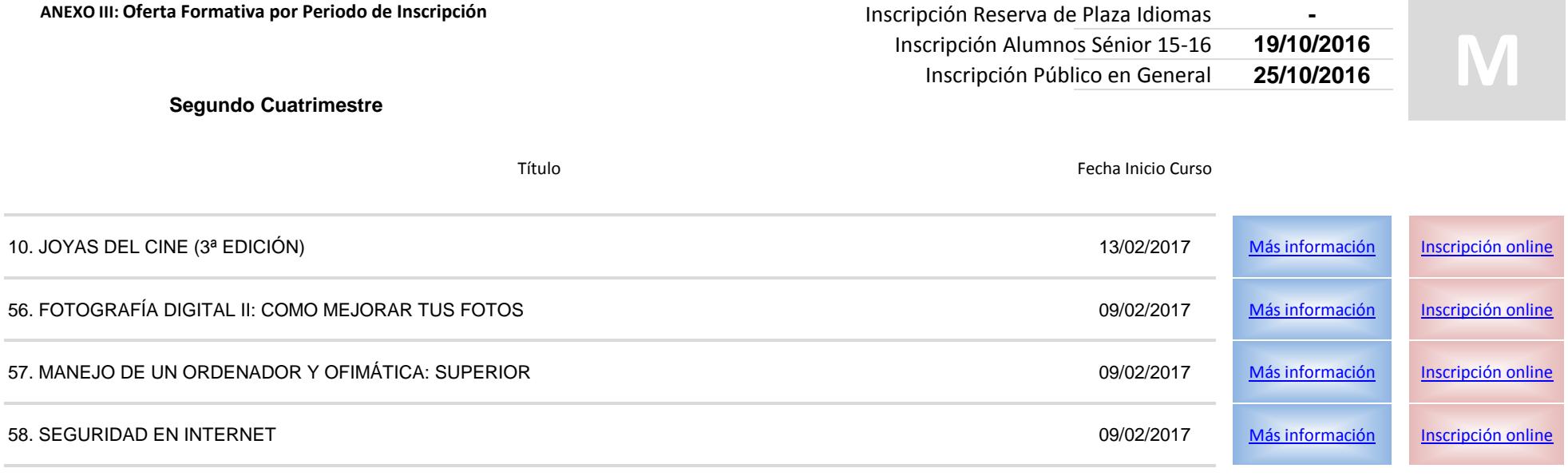

<span id="page-22-0"></span>**ANEXO III: Oferta Formativa por Periodo de Inscripción** 

#### **Periodo de Inscripción**

Inscripción Reserva de Plaza Idiomas<br>**Inscripción Alumnos Sénior 15-16** 24/10/2016 Inscripción Alumnos Sénior 15-16 **24/10/2016 Inscripción Público en General** 

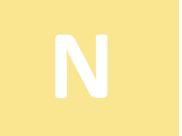

**Segundo Cuatrimestre**

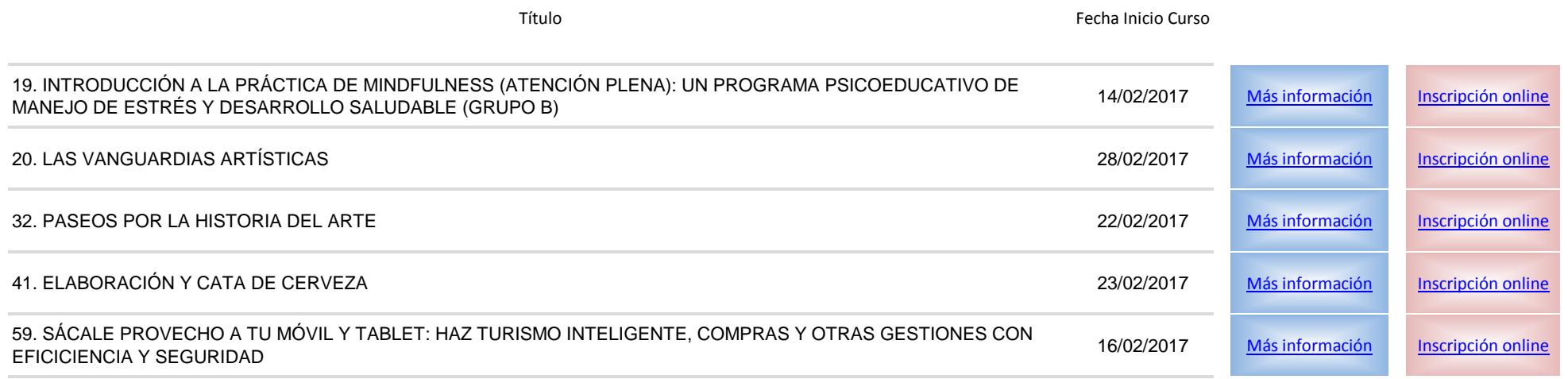

**ANEXO III: Oferta Formativa por Per** 

<span id="page-23-0"></span>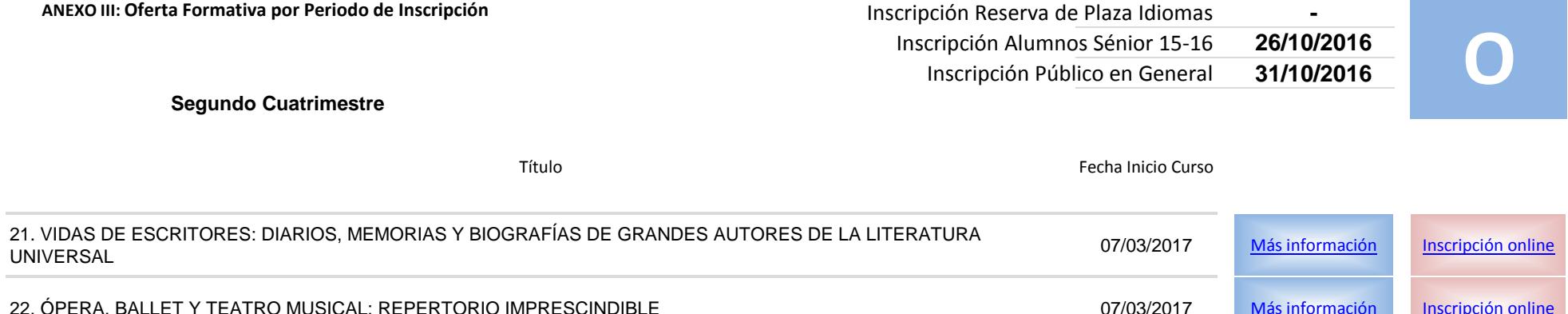

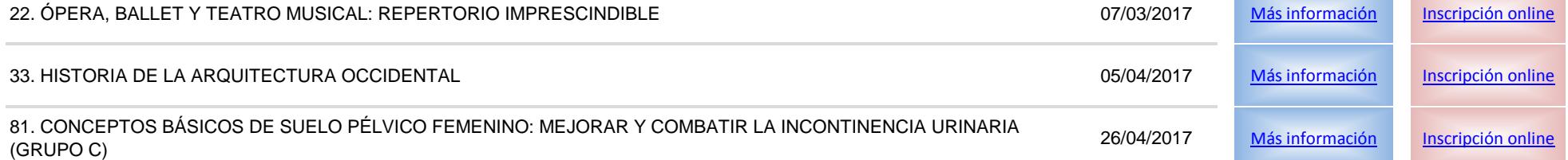